Implementing the C++ std algorithms library in Kokkos: an overview of the main challenges, API differences and some implementation details

#### **Francesco Rizzi**

(NexGen Analytics)

*Kokkos cafe @ CEA (Feb. 2024)*

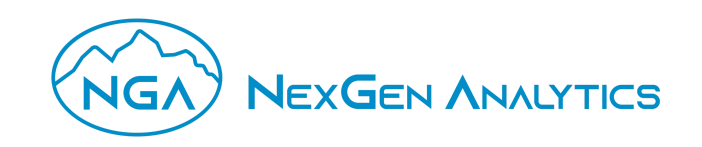

## C++ std algorithms: brief timeline

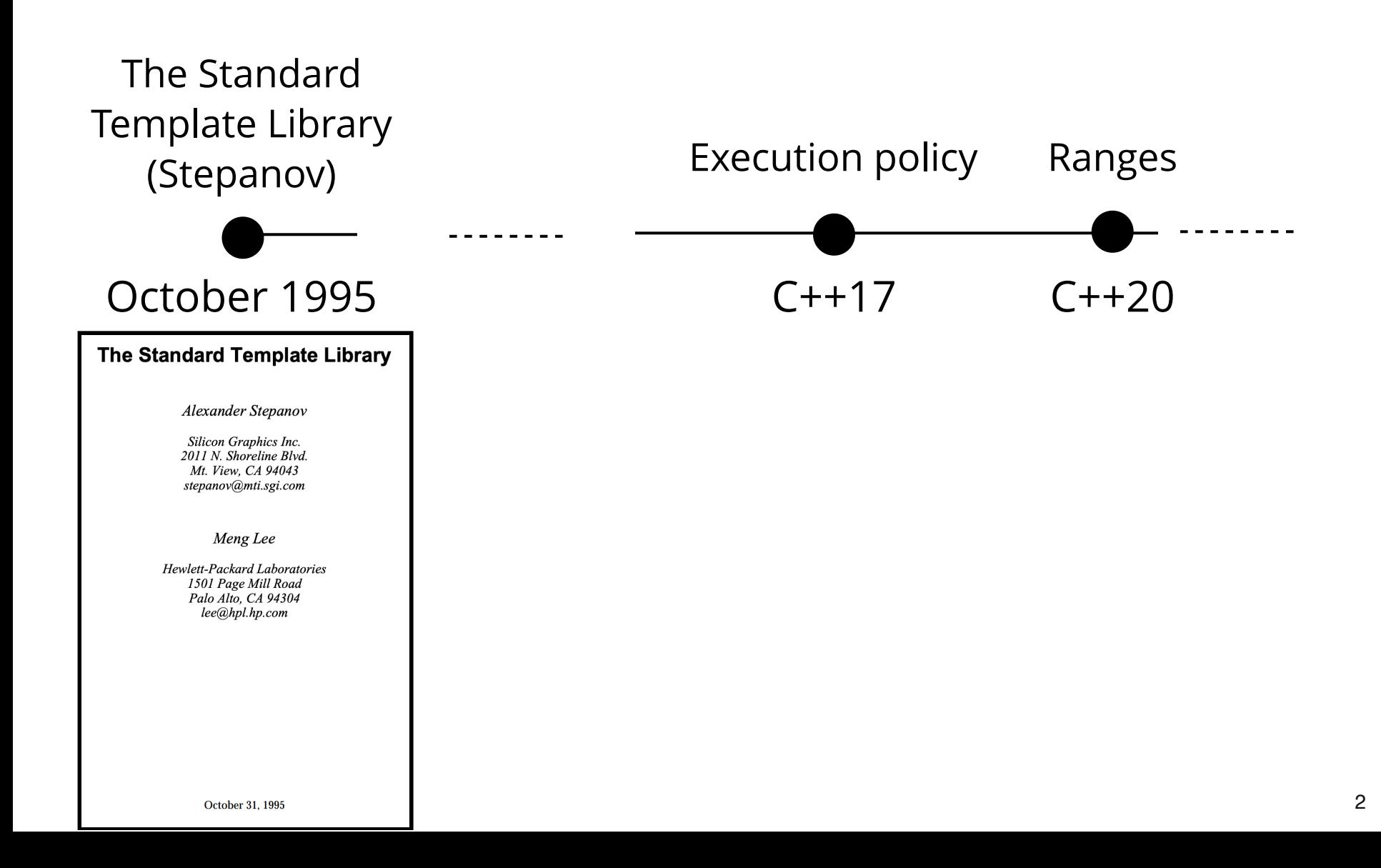

## C++ algorithms: what are they?

More than 100 free functions for a variety of purposes (e.g. searching, sorting, counting, manipulating) that operate on *ranges* of elements.

A range is defined (before C++20) as [first, last) where last refers to the element past the last element to inspect or modify.

Constrained algorithms, e.g. ranges:: copy, ranges:: sort, ... **Execution policies (C++17)** execution::sea execution::sequenced policy  $(C+17)$  $(C+17)$ execution::par  $(C++17)$ execution::parallel policy  $(C+17)$ is execution policy  $(C++17)$  $execution:par$  unseq  $(C++17)$  $execution:parallel="unsequence_0:cell:17)$ execution::unseq  $(C++20)$ execution::parallel unsequenced  $(C++20)$ **Non-modifying sequence operations Sorting and related operations Batch operations Partitioning operations** for each partition is partitioned  $(C++11)$ for each  $n(C+17)$  $partition$   $conv(C++11)$  $partition point (C++11)$ **Search operations** stable partition all of  $(C++11)$ find **Sorting operations** any of  $(C++11)$ find if none of  $(C++11)$  $find$  if not  $(C++11)$ is sorted  $(C++11)$ sort  $count$ find<sup>-</sup>end stable sort  $is$  sorted until  $(C++11)$ count if find<sup>-</sup>first of partial sort nth element adjacent find mismatch partial sort copy equal search **Binary search operations** search n (on partitioned ranges) **Modifying sequence operations** lower bound equal range upper<sup>bound</sup> binary search **Copy operations Set operations (on sorted ranges)** copy<br>copy if (C++11)  $copy_n(C++11)$ includes set difference move  $(C++11)$ copy<sup>backward</sup> set union set<sup>-</sup>symmetric difference move backward  $(C++11)$ set<sup>-</sup>intersection **Swap operations Merge operations (on sorted ranges)** swap swap ranges iter swap merge inplace merge **Transformation operations Heap operations** push heap sort heap replace replace copy replace if replace copy if pop heap is  $h \overline{e}$ ap  $(C++11)$ transform make heap is heap until  $(C++11)$ **Generation operations Minimum/maximum operations** fill  $max$ max element generate fill n min<sup>e</sup>lement denerate n min  $minmax(C++11)$  $minmax$  element ( $C++11$ ) **Removing operations**  $clamp(C++17)$ remove remove copy **Lexicographical comparison operations** remove if remove\_copy\_if lexicographical compare unique unique copy  $lexicographical$  compare three way  $(C++20)$ **Order-changing operations Permutation operations** reverse random shuffle (until  $C++17$ ) next permutation is permutation  $(C++11)$ reverse copy shuffle  $(C++11)$ rotate shift left  $(C++20)$ prev permutation rotate copy  $shift\_right(C++20)$ **Sampling operations** C library sample  $(C++17)$ gsort bsearch **Numeric operations** accumulate transform\_inclusive\_scan(C++17)  $iota(C++11)$ partial sum  $inclusiv\overline{v}$  scan (C++17) transform\_exclusive\_scan(C++17) inner product reduce  $(C++17)$  $adiac<sub>ent</sub> difference transform reduce (C++17)$  $exclusive$  scan  $(C++17)$ **Operations on uninitialized memory** uninitialized copy uninitialized copy  $n(C++11)$  $destroy(C++17)$ uninitialized default construct  $(C++17)$ uninitialized move  $(C++17)$  uninitialized move n  $(C++17)$  $destroy n(C++17)$ uninitialized value construct  $(C++17)$ uninitialized<sup>-</sup>fill uninitialized<sup>-fill-n</sup>  $destroy_{at}(C++17)$ uninitialized default construct  $n(C++17)$ construct at  $(C++20)$ uninitialized value construct  $n(C+17)$ 

Constrained algorithms and algorithms on ranges (C++20)

https://en.cppreference.com/w/cpp/algorithm

# Why are std algos important? Why you should use them?

- Correctness
	- They are reliable and solid, less error-prone than writing your own
- No raw loops (Sean Parent)
	- https://www.youtube.com/watch?v=W2tWOdzgXHA
- Expressive/readable code, DRY principle
- Maintain the same "level of abstraction" (SLAP principle)
	- *Mixing different levels of abstraction in one same method can make it harder to read and understand. We should always try to keep the code inside our method at the same level of abstraction. (Uncle Bob, 2009)*

## C++ STL Algorithms API

```
template<class InputIt, class UnaryFunction>
  UnaryFunction for each( InputIt first, InputIt last, UnaryFunction f );
  template<class ExecutionPolicy, class ForwardIt, class UnaryFunction2>
  void for each( ExecutionPolicy&& policy,
                  ForwardIt first, ForwardIt last, UnaryFunction2 f );
1
2
3
4
5
6
```
- [first, last): iterators defining a range
	- iterators' category depends on the algorithm
- f: unary function that is applied to the result of dereferencing each iterator in the given range (this is an example of a "strategy design pattern")
- policy: more on this next

## Execution policy is important

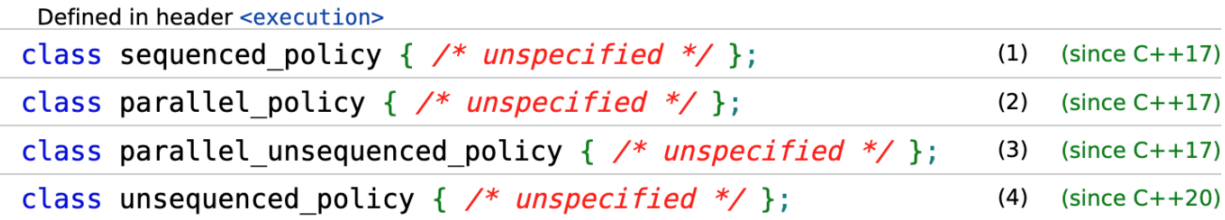

1) The execution policy type used as a unique type to disambiguate parallel algorithm overloading and require that a Bexecution may not be parallelized. The invocations of element access functions in parallel parallel algorithms in sed with this policy (usually specified as std: : execution: : seg) are indeterminately sequenced in the calling thread.

- 2) The execution belicy type used as a unique type to disambiquate parallel algorithm overloading and indicate that execution may be parallelized. The invocations of element access functions in parallel a parallel algorithms inverted with this policy (usually specified as std: : execution: : par) are permitted to execute in either the invoking thread or in a thread implicitly created by the library to support parallel algorithm execution. Any such invocations executing in the same thread are indeterminately sequenced with respect to each other.
- 3) The execution olicy type used as a unique type to disambiguate parallel algorithm overloading and indicate that execution may be parallelized, vectorized, or migrated across threads (such as by a parenta parallel stealing scheduler). The invocations of element access functions in parallel algorithms invoked with this policy are permitted to execute in an unordered fashion in unspecified threads, and unsequenced with respect to one another within each thread.
- 4) The execution policy type used as a unique type to disambiguate parallel algorithm overloading and indicate that execution may be vectorized, e.g., executed on a single thread using instructions that a parallel operate on mul de data items.

During the execution of a parallel algorithm with any of these execution policies, if the invocation of an element access function exits via an uncaught exception, std:: terminate is called, but the implementations may define additional execution policies that handle exceptions differently.

## How does it relate to kokkos?

Kokkos implementation of a (large, eventually growing) selection of std algorithms accepting Kokkos rank-1 Views or iterators.

- Header: Kokkos\_StdAlgorithms.hpp  $\blacktriangleright$
- Inside the Kokkos:: Experimental
- **v3.6**: introduced API accepting execution policy instance  $\blacktriangleright$
- **v4.2**: extended API for team-level support
- Documentation is available in the Kokkos wiki: https://github.com/kokkos/kokkos/wiki

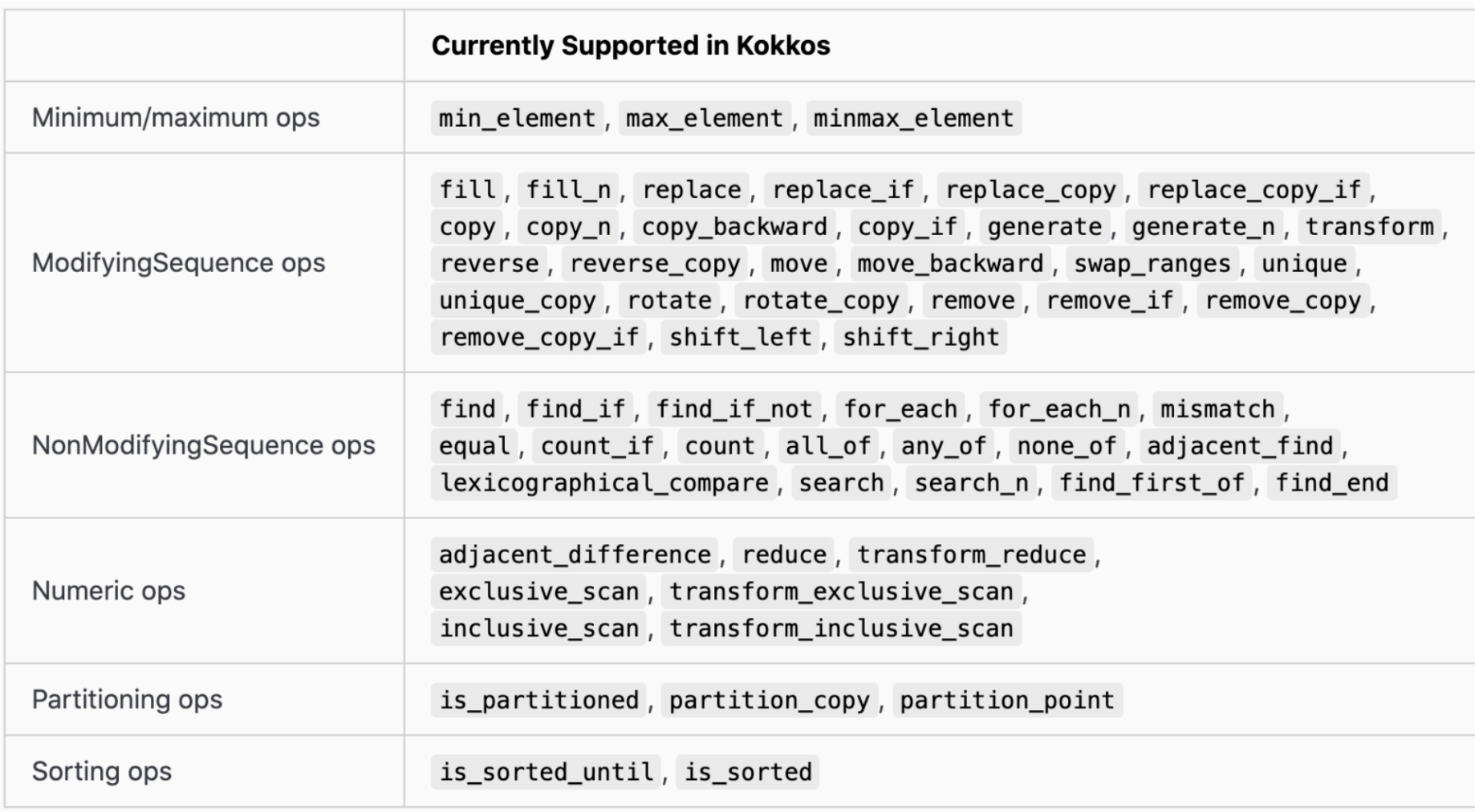

## Kokkos API: accepting Views

```
1 template <class ExSpaceT, ...>
ret_type algo_name(const ExSpaceT& space, view(s), extra);
2
4 template <class ExSpaceT, ...>
ret_type algo_name(const std::string& label, const ExSpaceT& space, view(s), extra);
5
 template <class TeamHandleT, ...>
8 KOKKOS_FUNCTION
ret_type algo_name(const TeamHandleT& teamHandle, view(s), extra);
9
3
6
7
```
#### space: exec space instance

- $\blacktriangleright$  teamHandle: handle given inside a parallel region when using a TeamPolicy
- label: passed to the implementation kernels for debugging For overload on line 2, defaults to "Kokkos::algo\_name\_view\_api\_default"
- view(s): rank-1, LayoutLeft, LayoutRight, LayoutStride; must be accessible from space or from the space associated with teamHandle
- $\blacktriangleright$  extra: parameters that are specific to the algorithm

## Kokkos API: accepting iterators

```
1 template <class ExSpaceT, ...>
ret_type algo_name(const ExSpaceT& space, iterators, extra);
2
 template <class ExSpaceT, ...>
ret_type algo_name(const std::string& label, const ExSpaceT& space, iterators, extra);
5
7 template <class TeamHandleT, ...>
8 KOKKOS_FUNCTION
ret_type algo_name(const TeamHandleT& teamHandle, iterators, extra);
9
3
```
#### space, teamHandle, extra: same as before

#### *iterators:*

- $\blacktriangleright$  must be random access iterators
- ▶ preferably use Kokkos::Experimental::begin,end,cbegin,cend (coming up)
- If must be accessible from space or from the exec space of teamHandle

### Kokkos random-access iterators

 $Kokkos::Experimental::\{begin, cbegin, end, cend\}$ 

Declaration:

```
template <class DataType, class... Properties>
KOKKOS_INLINE_FUNCTION
auto begin (const Kokkos:: View<DataType, Properties... > & view);
```
- $\blacktriangleright$  view: must be rank-1 with LayoutLeft, LayoutRight, or LayoutStride.
- Dereferencing iterators must be done in an execution space where 'view' is accessible.

```
Kokkos:: Experimental:: distance (first, last);
Kokkos::Experimental::iter_swap(it1, it2);
```
### General comments

- ▶ Kokkos API accepts both random access iterators and Views directly. This is similar to  $C++$  algorithms operating on ranges  $(C++20)$ .
- $\blacktriangleright$  The Kokkos algorithms semantically "correspond" to the  $C++$  std algorithms using std::execution::parallel\_unsequenced\_policy
- Implemented in terms of Kokkos parallel  $\{for, reduce, scan\}$ .
- Debug mode enables several checks, e.g.: whether iterators identify a valid range, the execution space accessibility, etc., and error messages printed.
- Currently, algorithms fence directly the execution space instance or call the team barrier for the team handle. This kinds of contradicts the Kokkos semantics and discussions are ongoing to fix this to make them potentially non-blocking.

### for each: Kokkos Implementation

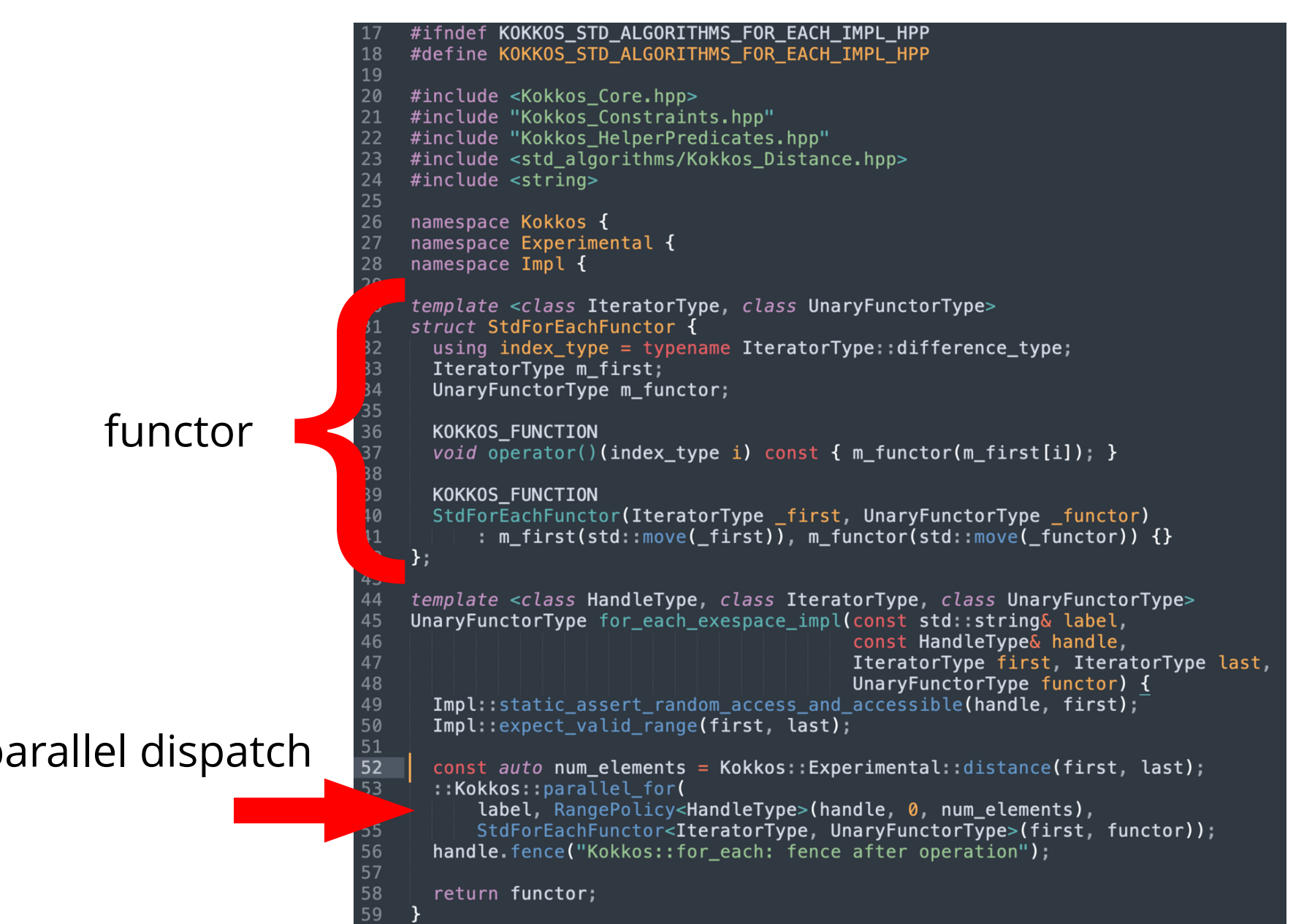

### copy\_if: Kokkos Implem

```
template <class ExecutionSpace, class InputIterator, class OutputIterator,
         class PredicateTvpe>
OutputIterator copy if exespace impl(const std::string& label,
                                    const ExecutionSpace& ex,
                                     InputIterator first, InputIterator last,
                                    OutputIterator d first,
                                    PredicateType pred) {
 /To explain the impl, suppose that our data is:
    11 | 12 | 23 | -24 | 44 | 45 | 71 -101and we want to copy only the even entries,
   We can use an exclusive scan where the "update"
   is incremented only for the elements that satisfy the predicate.
   This way, the update allows us to track where in the destination
   we need to copy the elements:
   In this case, counting only the even entries, the exlusive scan
   during the final pass would yield:
   which provides the indexing in the destination where
   each starred (*) element needs to be copied to since
   the starred elements are those that satisfy the predicate.
 // checks
 Impl::static_assert_random_access_and_accessible(ex, first, d_first);
  Impl::static_assert_iterators_have_matching_difference_type(first, d_first);
 Impl::expect_valid_range(first, last);
  if (first == last) {
   return d_first;
  } else \{// runconst auto num_elements = Kokkos::Experimental::distance(first, last);
   typename InputIterator::difference_type count = 0;
    ::Kokkos::parallel scan(label,
                           RangePolicy<ExecutionSpace>(ex, 0, num_elements),
                           // use CTAD
                           StdCopyIfFunctor(first, d_first, pred), count);
   // fence not needed because of the scan accumulating into count
    return d_first + count;
```
template <class FirstFrom, class FirstDest, class PredType> struct StdCopyIfFunctor { 

```
FirstFrom m first from;
FirstDest m first dest:
PredType m pred;
```

```
KOKKOS FUNCTION
StdCopyIfFunctor(FirstFrom first from,
                 FirstDest first dest.
                 PredTvpe pred)
    : m_first_from(std::move(first_from)),
      m first dest(std::move(first dest)),
      m pred(std::move(pred)) {}
```

```
KOKKOS FUNCTION
```
 $\left[\cdot\right]$ 

```
void operator()(const index_type i, index_type& update,
                 const bool final pass) const {
  const auto\& myval = m first from[i]:
  if (final pass) {
    if (m \text{ pred}(mvval)) {
      m first dest[update] = myval;
    <sup>T</sup>
  ¥
  if (m pred(mvval)) {
    update += 1
```
### Example usage

```
1 namespace KE = Kokkos::Experimental;
  Kokkos::View<double*, Kokkos::HostSpace> myView("myView", 13);
   // fill myView somehow
  const double oldVal{2}, newVal{34};
   auto defHostSpace = Kokkos::DefaultHostExecutionSpace();
 9 // act on the entire view
10 KE::replace(defHostSpace, myView, oldVal, newVal);
12 // act on just a subset
13 auto startAt = KE::begin(myView) + 4;14 auto endAt = KE::begin(myView) + 10;15 KE::replace(defHostSpace, startAt, endAt, oldVal, newVal);
// pass label and execution space (assumed enabled)
17
18 KE::replace("mylabel", Kokkos::OpenMP(), myView, oldVal, newVal);
 2
 3
 4
 5
 6
7
 8
16
```
### Example usage

```
template <class ValueType1, class ValueType2 = ValueType1>
1
   struct CustomLessThanComparator {
      KOKKOS_INLINE_FUNCTION
     bool operator()(const ValueType1& a, const ValueType2& b) const
     \{ // return true if a is less than b, according to your custom logic
     }
   };
int main(){
10
     // ...
     namespace KE = Kokkos:: Experimental;
     Kokkos::View<double*, Kokkos::CudaSpace> myView("myView", 13);
     // fill a somehow
    auto res = KE::min element(Kokkos::Cuda(), myView,
                                  CustomLessThanComparator<double>());
}
18
2
 3
 4
 5
 6
8
 9
11
12
13
14
15
16
17
```
### Example usage

```
template <class ValueType>
1
 2 struct GreaterThanValueFunctor {
      ValueType m_val;
     KOKKOS INLINE FUNCTION GreaterThanValueFunctor(ValueType val) : m_val(val) {}
     KOKKOS INLINE FUNCTION bool operator()(ValueType v) const { return (v > m val); }
 };
6
 template <class ViewType, class ValueType>
8
 struct TestFunctor {
9
     ViewType m_view; ValueType m_threshold; ValueType m_newVal;
      // ...
      template <class MemberType>
     KOKKOS INLINE FUNCTION void operator()(const MemberType& member) const {
       const auto myRowIndex = member.league rank();
       auto myRowSubView = Kokkos::subview(m_view, myRowIndex, Kokkos::ALL());
        GreaterThanValueFunctor predicate(m_threshold);
       Kokkos::Experimental::replace if(member, myRowSubView, predicate, m newVal);
20 };
22 int main()\{ // ...
     Kokkos::View<int**> v("v", Nr, Nc); // # rows(Nr), # cols(Nc), filled somehow
     const int threshold(151), newVal(1);
     Kokkos::TeamPolicy<Kokkos::DefaultExecutionSpace> policy(Nr, Kokkos::AUTO());
     Kokkos::parallel for(policy, TestFunctor(v, threshold, newVal));
      // ...
}
29
10
11
12
13
14
15
16
17
18
19
21
23
24
25
26
27
28
```
### Conclusions

- Performance optimizations; keep consistency with  $C++$  standard
- Support more algorithms (provide feedback in the survey document please)
- Kokkos "ranges" and interoperability with algorithms
	- https://github.com/fnrizzi/kokkos-tiny-ranges (fork it, contribute!)

```
Kokkos::View<int*> view("v", 1000);
auto p = view | Kokkos::nonlazy filter(IsEven()) | Kokkos::reverse() | Kokkos::take(10);
Kokkos::parallel for(p.size(), MyFunc(p));
```
- Disclaimer: NOT official Kokkos work (yet), WIP but already works
- Enabling interoperability with current algorithms API should be relatively smooth

### Thank you francesco.rizzi@ng-analytics.com